## Change Figure 148–3 and Figure 148–4 as shown:

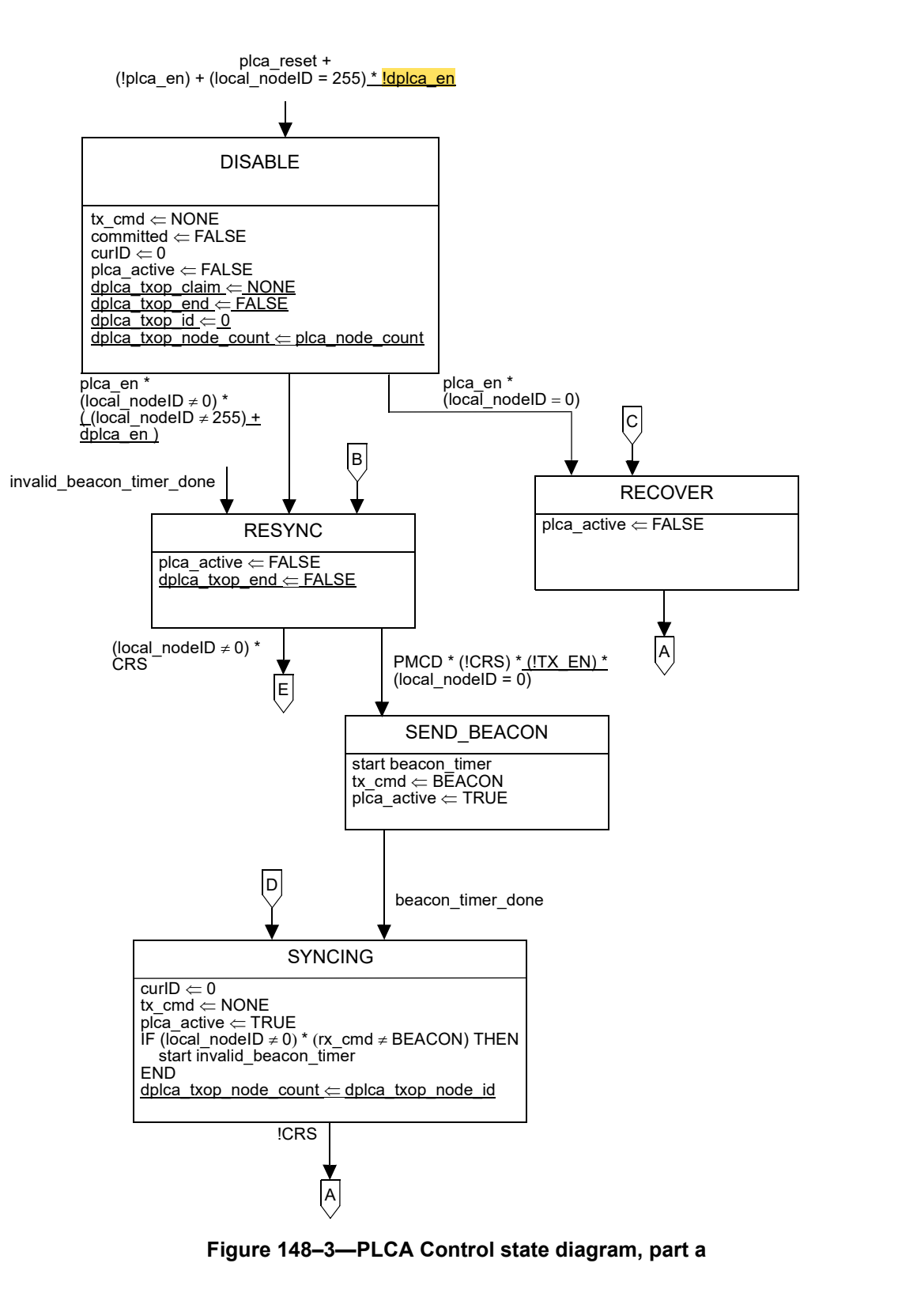

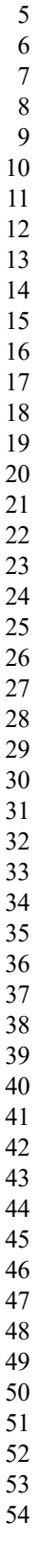

42 Copyright © 2024 IEEE. All rights reserved. This is an unapproved IEEE Standards draft, subject to change.

1

5

8

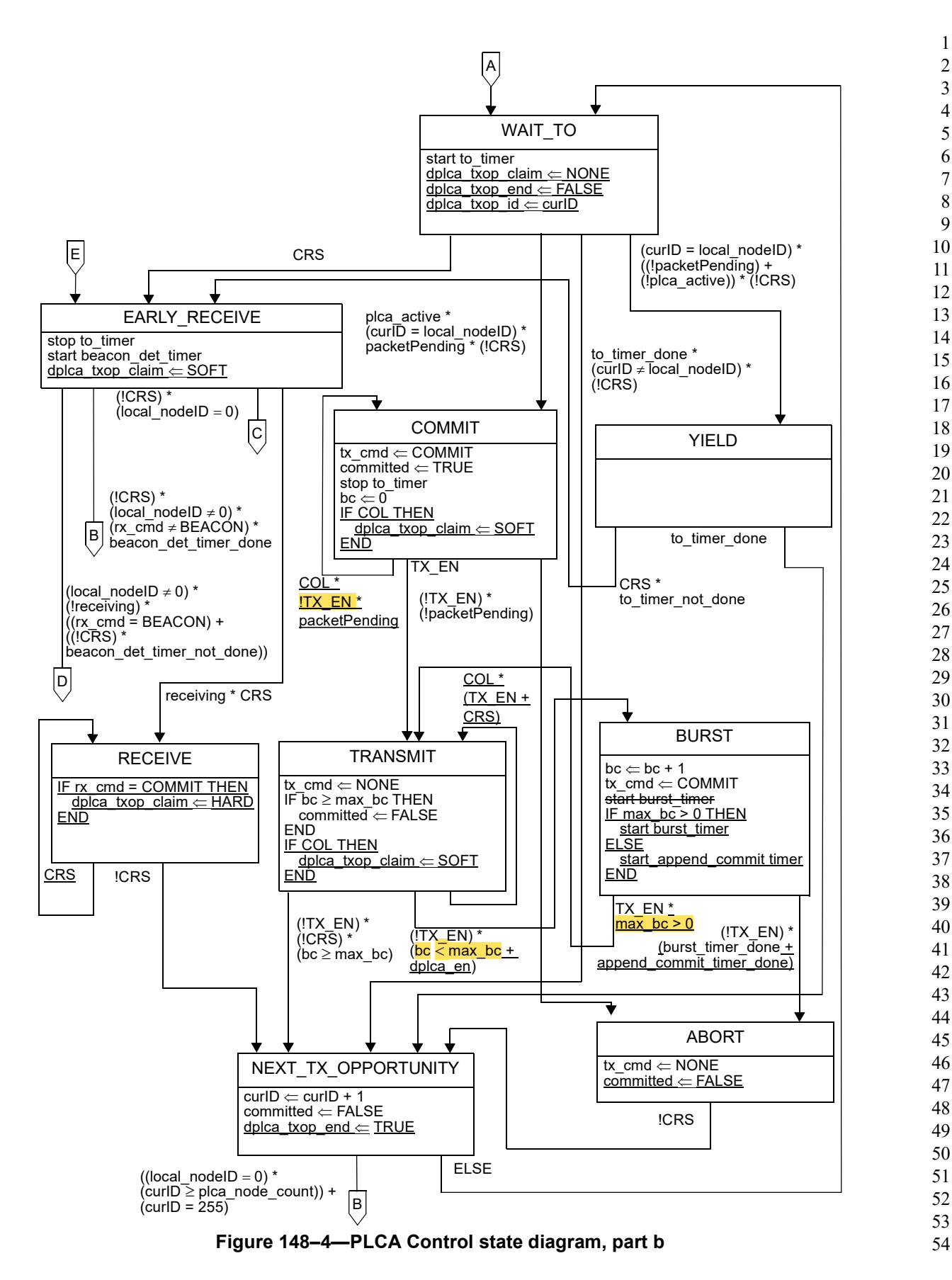

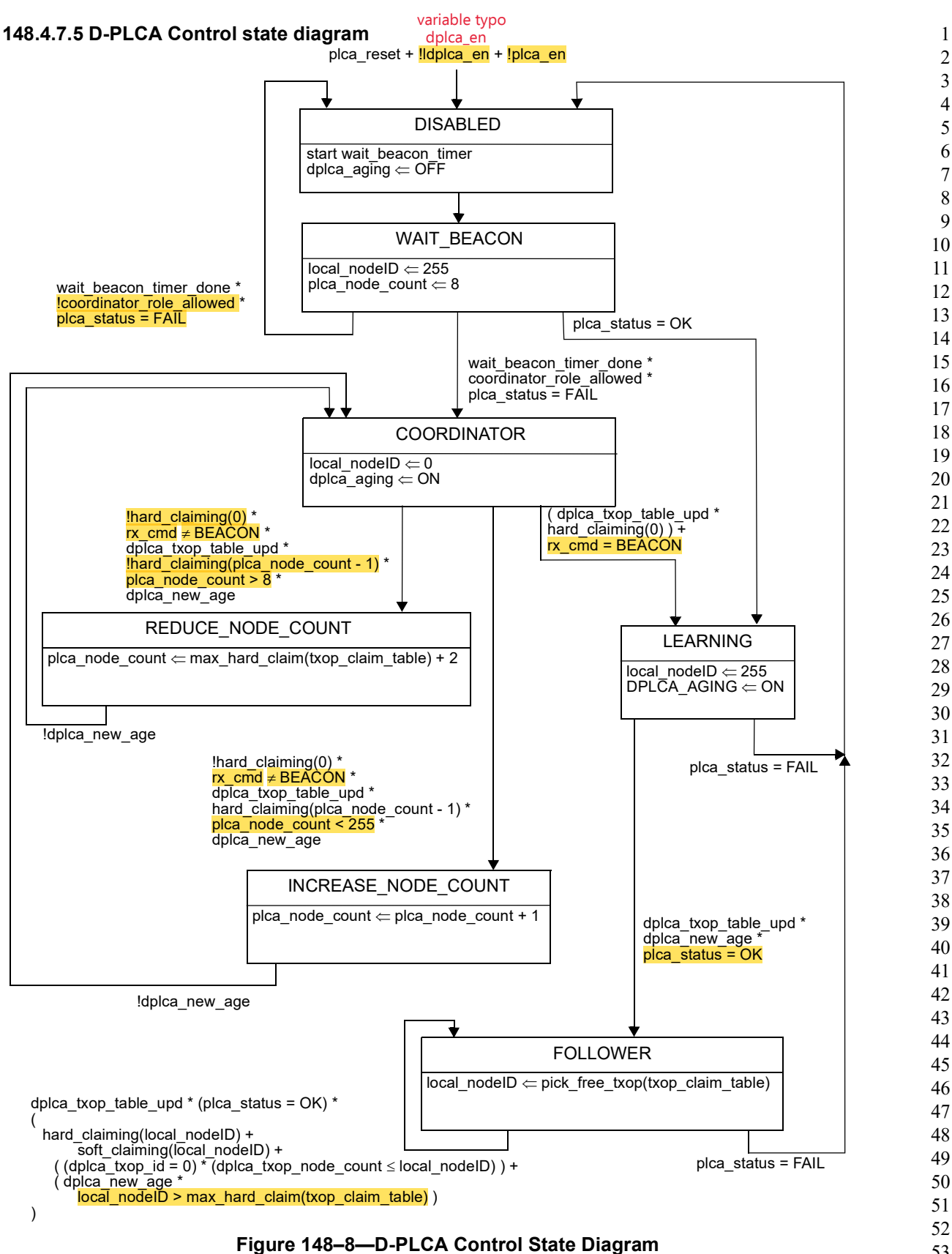

53 54